## **ead - Evolution #585**

# **Gestion de la corbeille samba dans l'EAD**

21/05/2010 10:13 - Klaas TJEBBES

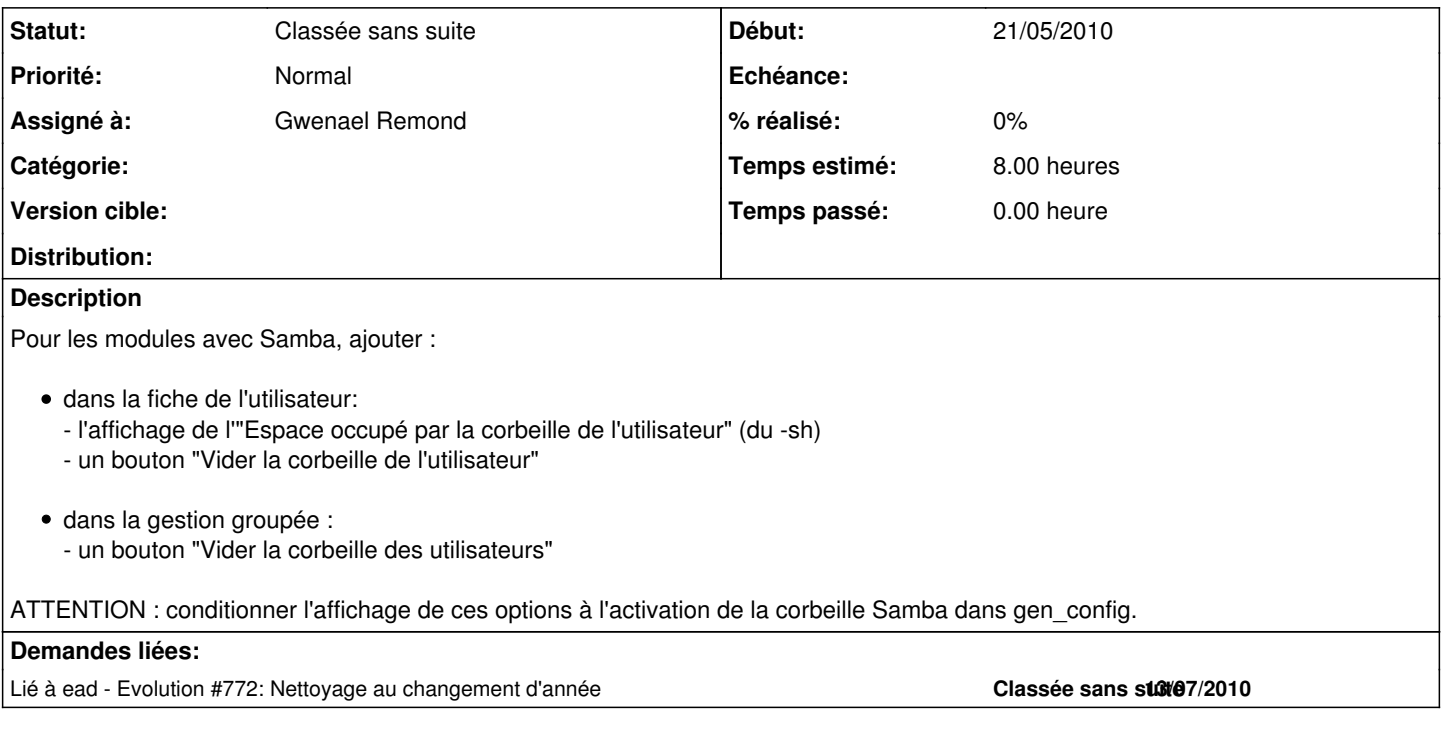

#### **Révisions associées**

#### **Révision 8da15162 - 12/04/2016 13:56 - Walid**

fix #585 Undefined index: date sync during ldap synchronization

### **Historique**

### **#1 - 16/06/2010 15:09 - Luc Bourdot**

*- Assigné à mis à Gwenael Remond*

Pour évaluation ?

#### **#2 - 18/06/2010 14:39 - Gwenael Remond**

*- Temps estimé mis à 8.00 h*

#### **#3 - 21/01/2013 16:25 - Redmine Admin**

*- Statut changé de Nouveau à Classée sans suite*